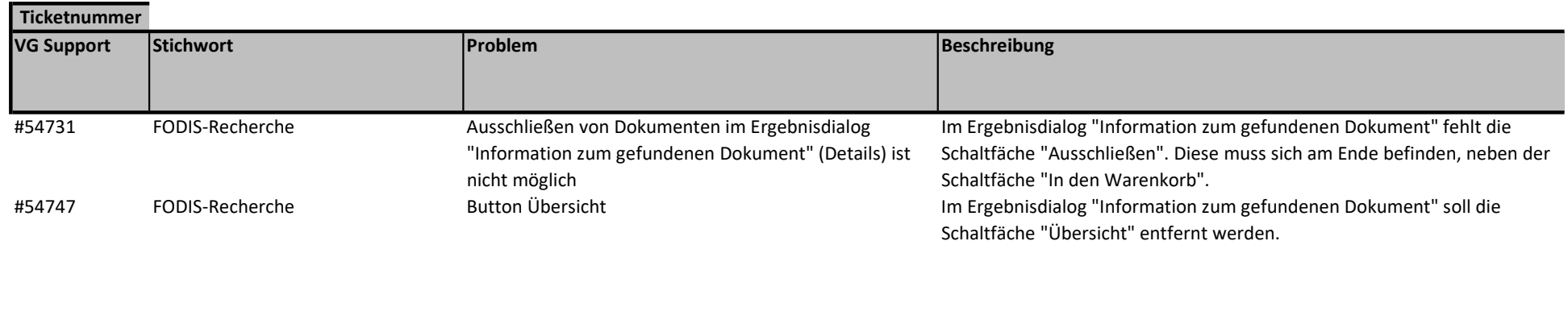

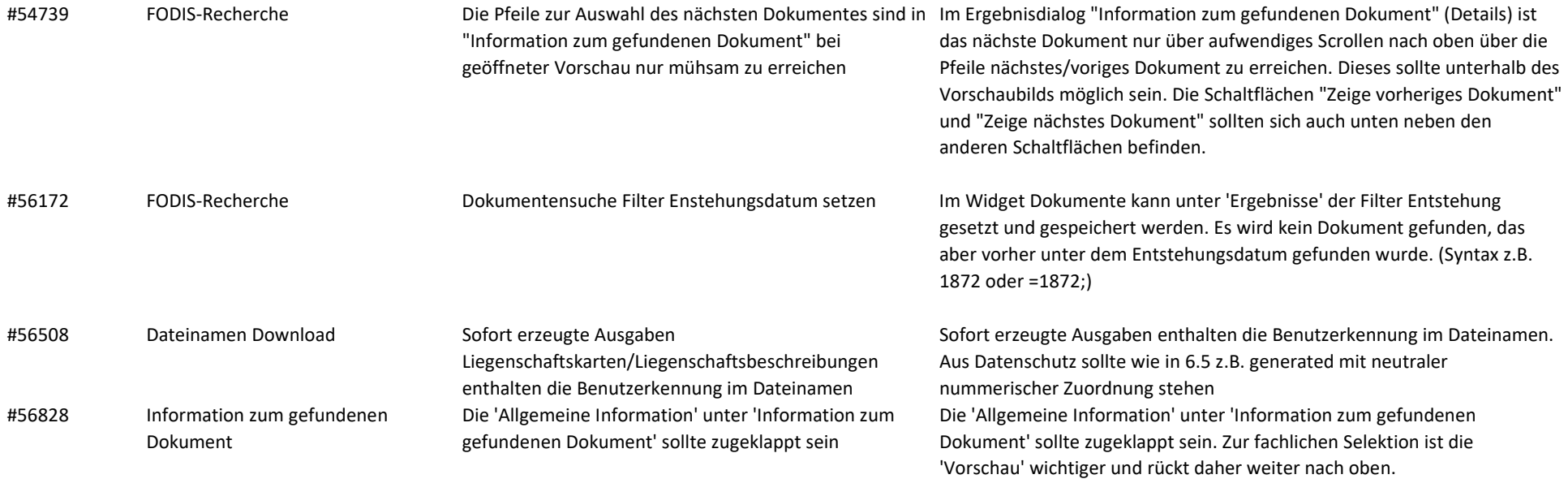

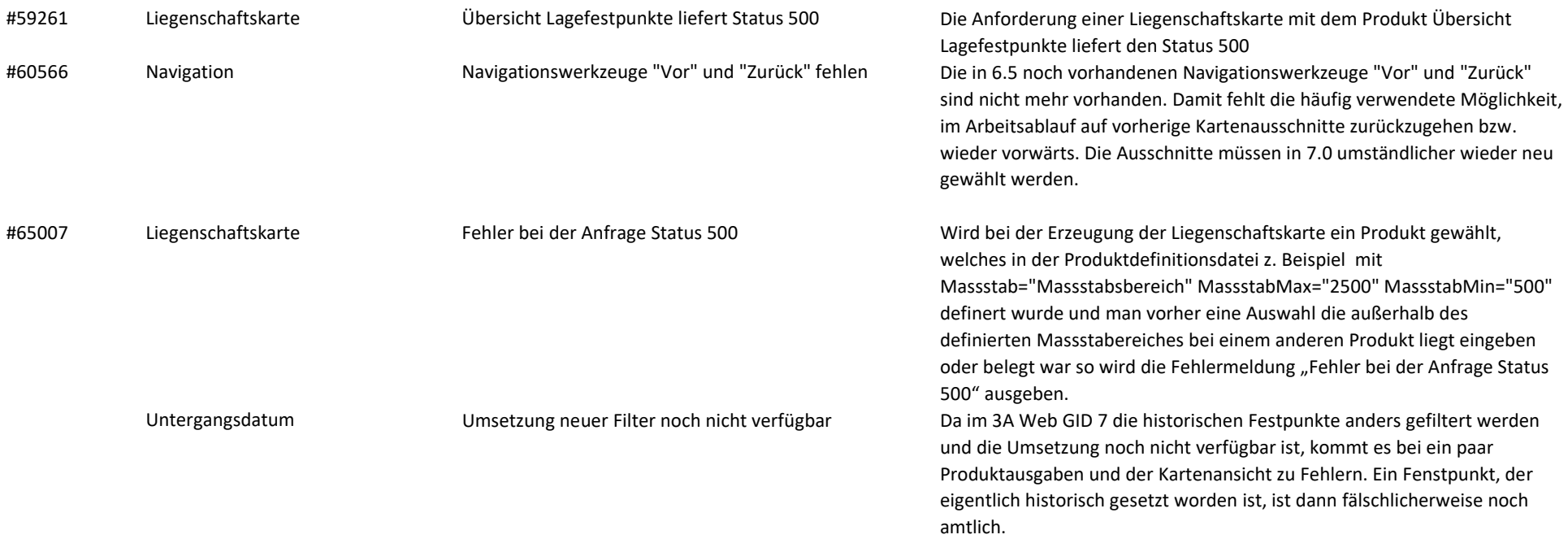

#69318 Referenzstationspunkte amtliche Referenzstationspunkte amtliche Referenzstationspunkte noch nicht verfügbar

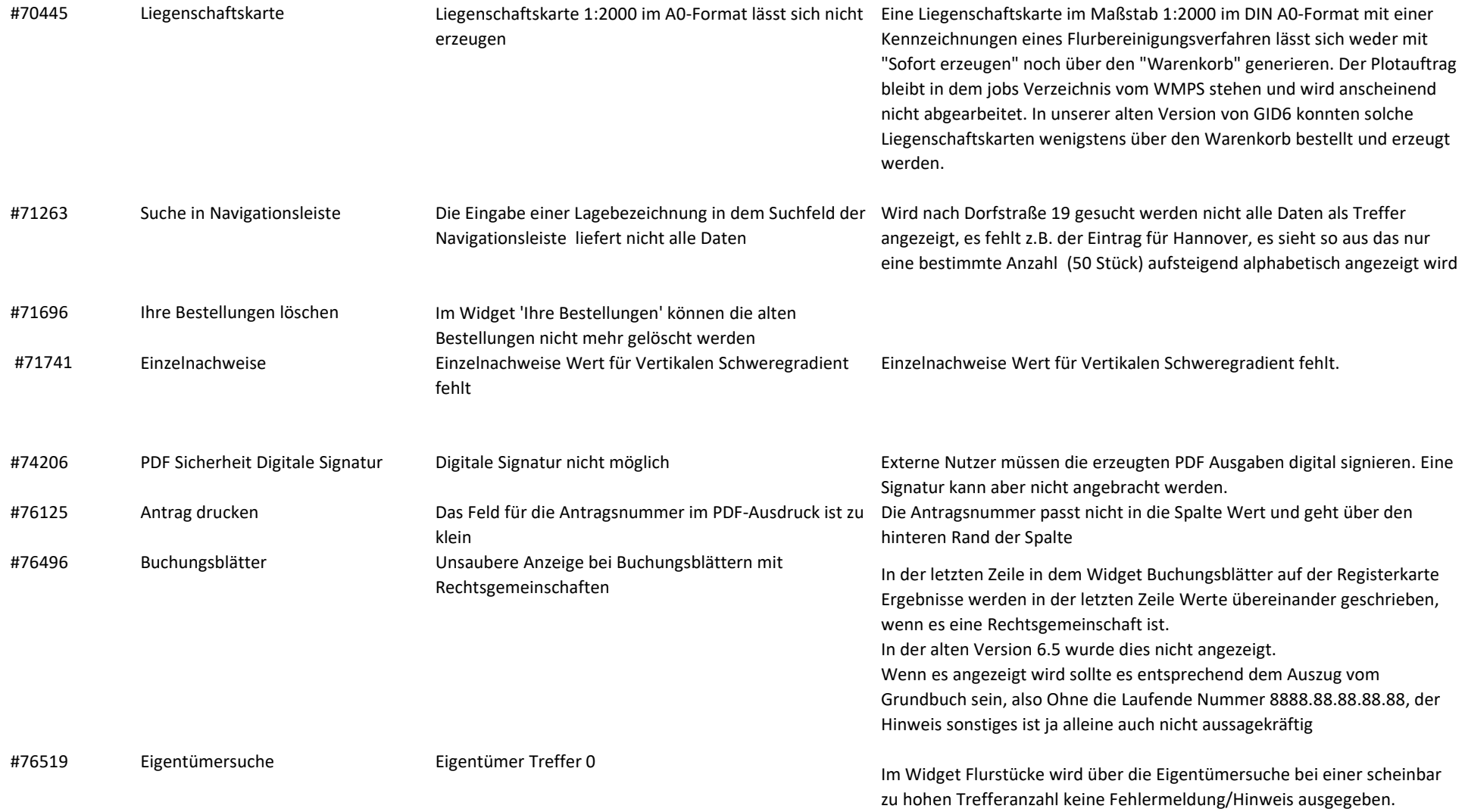

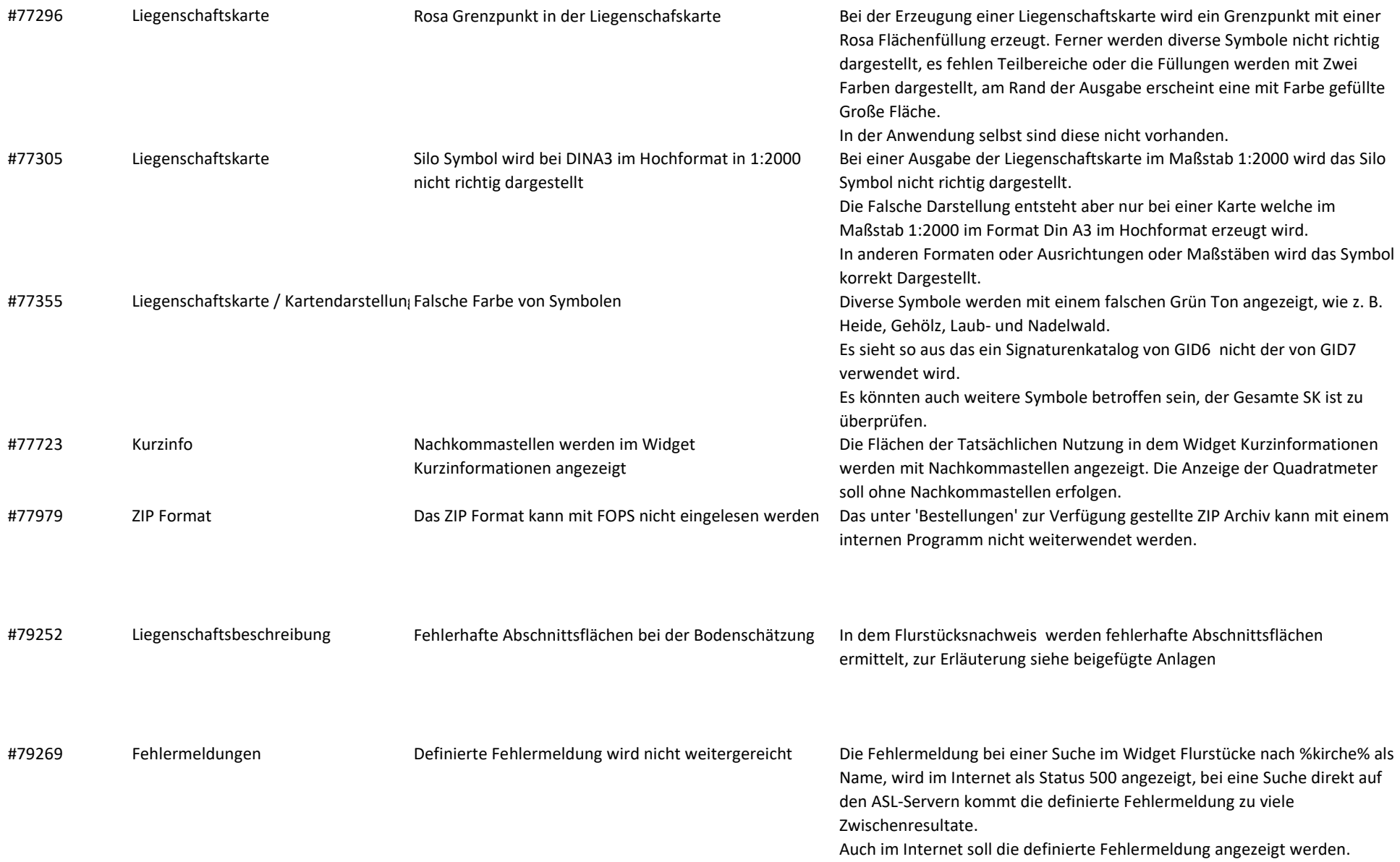

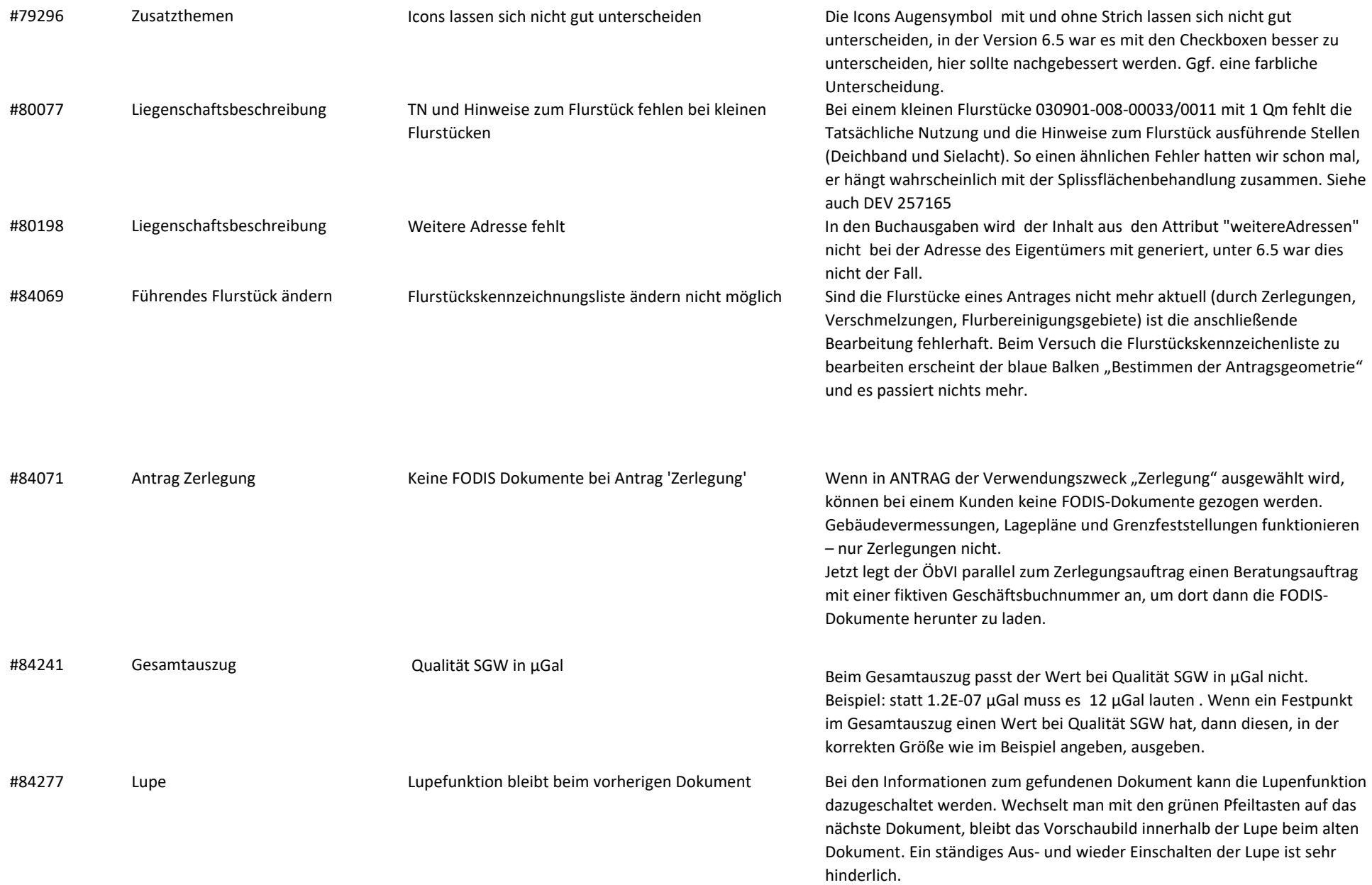

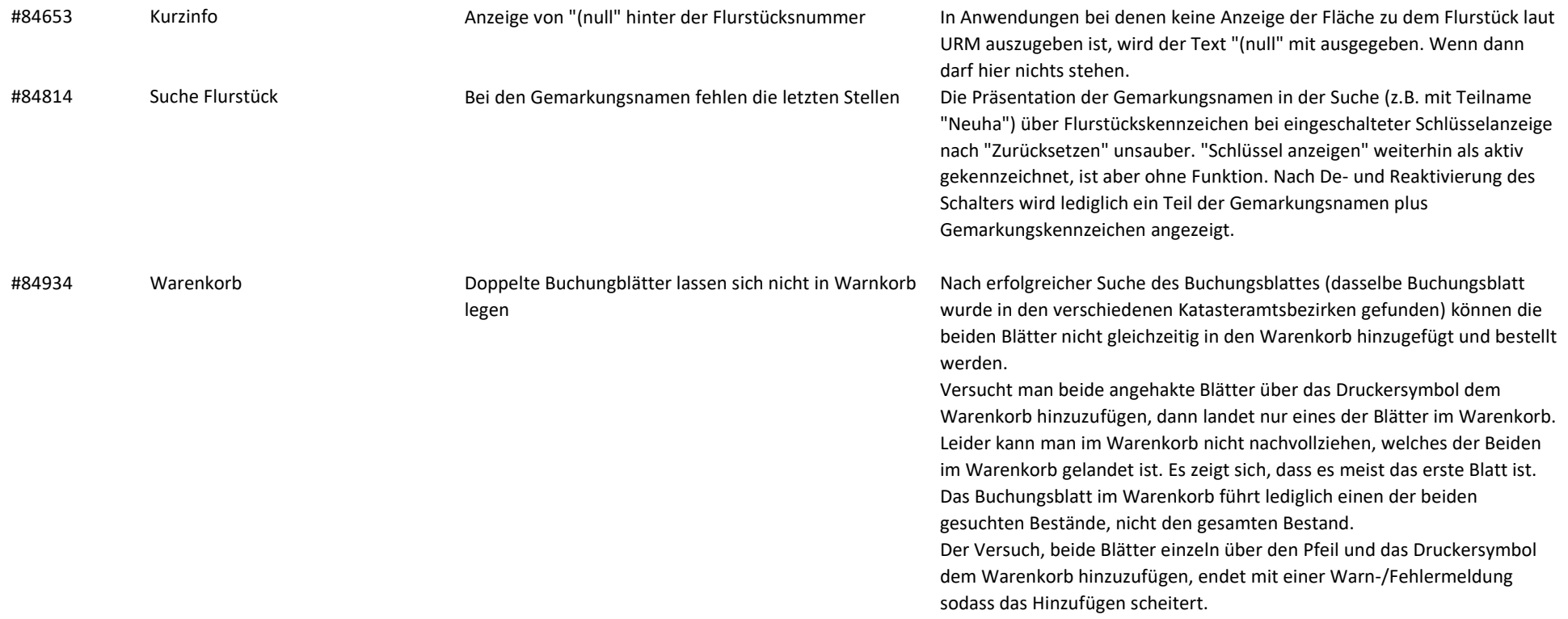

31.05.2024